## The decision-table Package

Simon Vandevelde

2020/08/22

#### 1 Description

The decision-table package allows for an easy way to generate decision tables in the Decision Model and Notation (DMN) format. (See Fig. [1\)](#page-0-0) This package ensures consistency in the tables (i.e. fontsize), and is thus a better alternative to inserting tables via images.

| Calculate BMI |           |                      |
|---------------|-----------|----------------------|
| Weight(kgs)   | Length(m) | <b>BMI</b>           |
|               |           | weight/length*length |

<span id="page-0-0"></span>Figure 1: Example of a DMN table

#### 2 How to use

The decision-table package adds the dmntable command, with which tables can be created. This command expands into a tabular, so it can be used within a table or figure environment. Furthermore, this allows labels and captions to be added seamlessly. It is also possible to place multiple DMN tables in one table/figure environment.

The dmntable command has the following inputs:

- title
- hit policy
- input column headers
- output column headers
- $\bullet\,$  the table values

The command is used as follows:

 $\dim \table{\{\text{title}\{\text{hitpolicy}\}}{\text{input}\}}\$ 

The input, output and cell values are split by a comma. It is not necessary to include the row numbers for the cell values. For example, [1](#page-0-0) is generated by the following code:

```
\begin{bmatrix} \begin{array}{c} \end{array} \begin{bmatrix} \end{array} \end{bmatrix}\centering
     \{\text{Calculate BMI}\}\{U\} % Title and HP
                 \{Weight (kgs), Length(m)\}\{BMI\} % Input, output
                 {----,----,weight/length *length} % Cell values
     \cap {Example of a DMN table}
     \langlelabel{ex1}
\end{array}
```
If a cell value contains multiple values (e.g. multiple string values), then accolades should be written around them. See the example [4.](#page-2-0)

### 3 Examples

This section contains some example code and their resulting tables.

```
\begin{bmatrix} \begin{array}{c} \end{array} \end{bmatrix}\centering
    \{\text{Calculate BMI}\}\{U\} % Title and HP
               \{Weight (kgs), Length(m)\}\{BMI\} % Input, output
                   −,−−−,weight/length*length} % Cell values
    \cap {Example of a DMN table}
\text{end}{ figure }
```
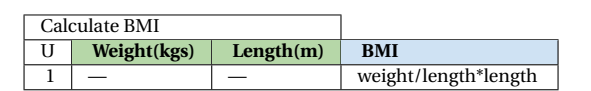

Figure 2: Example of a DMN table

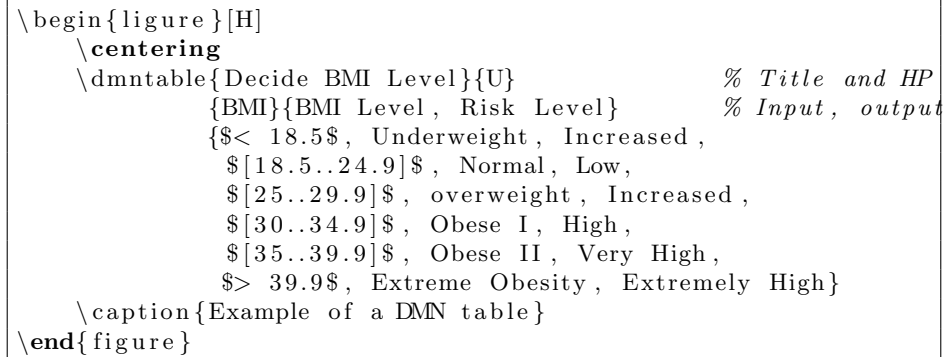

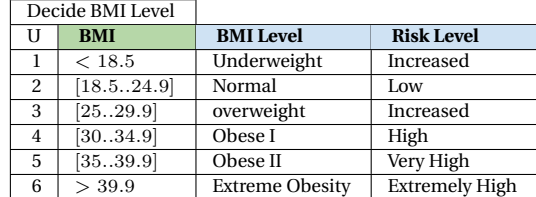

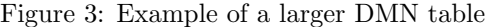

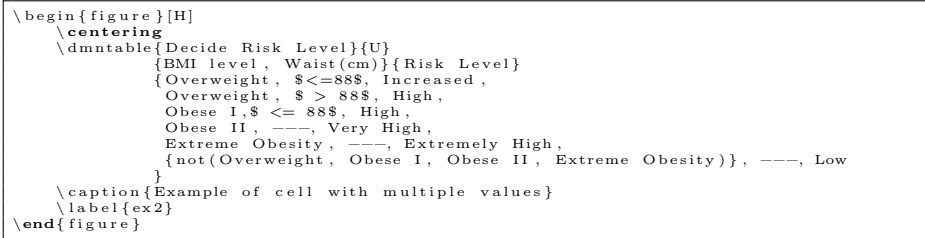

|                | Decide Risk Level                                    |             |                       |
|----------------|------------------------------------------------------|-------------|-----------------------|
| U              | <b>BMI</b> level                                     | Waist(cm)   | <b>Risk Level</b>     |
|                | Overweight                                           | $\leq$ = 88 | Increased             |
| $\overline{c}$ | Overweight                                           | > 88        | High                  |
| 3              | Obese I                                              | $\leq$ = 88 | High                  |
| 4              | Obese II                                             |             | Very High             |
| 5              | <b>Extreme Obesity</b>                               |             | <b>Extremely High</b> |
| 6              | not (Overweight, Obese I, Obese II, Extreme Obesity) |             | Low                   |

<span id="page-2-0"></span>Figure 4: Example of cell with multiple values

```
\begin {figure }[H]<br>
\dmntable {Rule 1}{U}<br>
{Age, Service Years}{ Eligible 1}<br>
{$\leq 18$, ---, Yes,<br>
$\geq 60$, ---, Yes,<br>
{$[18, 60]$}, $\geq 30$, Yes
          \dmntable{Rule 2}{U}<br>{Age, Service Years}{Eligible2}<br>{−−−,$\ggeq30$, Yes,<br>$\geq60$,$<30$, Yes
          \dmntable{Rule 3}{U}<br>
{Age, Service Years}{Eligible3}<br>
{$< 45$, {$[15, 30)$}, Yes,<br>
$> 45$, -−−, Yes<br>
\dmntable{Vacation days}{C+}
                                   { Eligible 1, Eligible 2, Eligble 3} { Vacation Days}<br>
{-−−, −−−, −−−, −22,<br>
−−, Yes, −−−, 3,<br>
−−, Yes, −−, 3,<br>
}<br>
}
\caption{dmn table example for the Vacation Days}<br>\end{figure}
```

|      | Rule 1                          |                  |                      |                      |           |                      |  |
|------|---------------------------------|------------------|----------------------|----------------------|-----------|----------------------|--|
|      | U                               | Age              |                      | <b>Service Years</b> |           | <b>Eligible1</b>     |  |
|      | 1                               | < 18             |                      |                      |           | Yes                  |  |
|      | 2                               | >60              |                      |                      |           | Yes                  |  |
|      | 3                               | [18, 60]         | $\geq 30$            |                      |           | Yes                  |  |
|      | Rule 2                          |                  |                      |                      |           |                      |  |
|      | U<br>Age                        |                  |                      | <b>Service Years</b> |           | Eligible2            |  |
|      | 1<br>>30                        |                  |                      | Yes                  |           |                      |  |
|      | $\overline{2}$<br>$<$ 30<br>>60 |                  |                      | Yes                  |           |                      |  |
|      | Rule 3                          |                  |                      |                      |           |                      |  |
|      | U<br>Age                        |                  | <b>Service Years</b> |                      | Eligible3 |                      |  |
|      | 1                               | < 45<br>[15, 30) |                      |                      | Yes       |                      |  |
|      | $\overline{c}$                  | >45              |                      |                      |           | Yes                  |  |
|      | Vacation days                   |                  |                      |                      |           |                      |  |
| $C+$ |                                 | Eligible1        | Eligible2            |                      | Eligble3  | <b>Vacation Days</b> |  |
| 1    |                                 |                  |                      |                      |           | 22                   |  |
| 2    | Yes                             |                  |                      |                      |           | 5                    |  |
| 3    |                                 |                  | Yes                  |                      |           | 3                    |  |
| 4    | No                              |                  |                      | Yes                  |           | $\overline{c}$       |  |
|      |                                 |                  |                      |                      |           |                      |  |

Figure 5: DMN table example for the Vacation Days

# 4 Contributing

Contributions are always welcome. The project is hosted at [https://gitlab.](https://gitlab.com/Vadevesi/dmn-tex) [com/Vadevesi/dmn-tex](https://gitlab.com/Vadevesi/dmn-tex)